# **18-360 Intro to Computer-Aided Digital Design ECE Department**

Out: 2/10/04 Homework 2 Solutions **1. Making Latches (15%)** Here is one solution: module latchInferred (latchOut, set, clear, gate, in); parameter W=4; input gate, set, clear; input [W-1:0] in; // parameterize the bitwidths output [W-1:0] latchOut; // parameterize the bitwidths reg [W-1:0] latchOut; reg [W-1:0] in\_reg; always @(set or clear or gate or in) begin if ( ~clear ) begin if ( ~set ) begin if( gate ) begin  $latchOut = in;$ in\_reg = in; end else latchOut = in\_reg; end else  $latchOut = 1;$ end else latchOut = 0; end endmodule // latchInferred module test; reg [3:0] in; reg gate, set, clear; wire [3:0] latchOut; latchInferred #10 myLatchInferred (latchOut, set, clear, gate, in); initial begin \$monitor( \$time,,,"in=%d, gate=%d, set=%d, clear=%d, latchOut=%d", in, gate, set, clear, latchOut); in=15; gate=0; set=0; clear=0; #10; in=15; gate=0; set=0; clear=1; #10; in=15; gate=0; set=1; clear=0; #10;  $in=15$ ; gate=0; set=1; clear=1; #10; in=15; gate=1; set=0; clear=0; #10; in=15; gate=1; set=0; clear=1; #10; in=15; gate=1; set=1; clear=0; #10; in=15; gate=1; set=1; clear=1; #10; in=10; gate=1; set=0; clear=0; #10; in=10; gate=0; set=0; clear=0;

```
#10 $finish(0);
    end
endmodule // test
```
The simulation result is what follows:

```
0 in=15, gate=0, set=0, clear=0, latchOut= x
  10 in=15, gate=0, set=0, clear=1, latchOut= 0
  20 in=15, gate=0, set=1, clear=0, latchOut= 1
  30 in=15, gate=0, set=1, clear=1, latchOut= 0
  40 in=15, gate=1, set=0, clear=0, latchOut=15
  50 in=15, gate=1, set=0, clear=1, latchOut= 0
  60 in=15, gate=1, set=1, clear=0, latchOut= 1
  70 in=15, gate=1, set=1, clear=1, latchOut= 0
  80 in=10, gate=1, set=0, clear=0, latchOut=10
  90 in=10, gate=0, set=0, clear=0, latchOut=10
```
The circuit diagram is also attached.

### **2. A D-FF with force/release (10%)**

Here is the Verilog and the simulation:

```
module theyForcedMeToWriteThisUqlyDff (q, d, ck, reset L);
      input d, ck, reset_L;
      output q;
      reg q;
      always @(posedge ck)
               q \leq d;
      always @(reset_L) begin
               if(reset L) release q;
               else force q = 0;
      end
endmodule
module testUglyDff;
      wire q;
      reg ck, d, reset_L;
      theyForcedMeToWriteThisUglyDff Udff (q, d, ck, reset_L);
      always #50 ck = \neg ck;
      initial begin
               d = 1;ck = 0;reset_L = 0;$monitor($time,,"d = %b, reset_L = %b, q = %b", d, reset_L,
q);
```

```
@(posedge ck);
@(posedge ck); reset_L = 1;
@(posedge ck); d = 0;@(posedge ck); reset_L = 0; d = 1;@(posedge ck); reset L = 1; d = 0;@(posedge ck); d= 1;
$finish;
```
endmodule

end

Here is the simulation result:

 $0 d = 1$ , reset\_L = 0, q = 0 150 d = 1,  $reset_L = 1, q = 1$  $250 d = 0$ , reset\_L = 1, q = 0  $350 d = 1$ , reset\_L = 0, q = 0 450 d = 0,  $reset_L = 1, q = 0$ 

#### **3. Hierarchical Names (10%)**

Here is the complete code, with answers highlighted.

```
module a;
// Just for assigning function output
     reg temp;
      always
              begin: d
                    begin: e
                       //Call xyzzy from here, pass s (3 lines below) to it
                       temp = xyzzy(f.s);end
                    begin: f
                       reg q, r, s;
                    end
              end
endmodule
module b;
     reg q, u, v;
      // Show a $display statement here that prints all
      // the qs in module as instantiations
      initial
              begin
                    $display("%b, %b, %b",a0.d.f.q,a1.d.f.q,a2.d.f.q);
              end
      a a0 ();
      a a1 ();
      a a2 ();
      function xyzzy;
```

```
input s;
              begin
                    xyzzy = s;
              end
     endfunction
endmodule
module tb;
     reg temp;
      initial
              begin
                    $display("%b",top.design.a1.d.f.q);
                    temp = top.design.xyzzy(top.design.a0.d.f.s);
              end
endmodule
module top();
     b design();
      tb t(); //From inside tb, $display register q in a1
                    //From inside tb, call xyzzy, pass s in a0 to it
endmodule
```
# **4. Wire You Asking This (15%)**

Here are the Verilog descriptions for (a) and (b):

```
module wireAdd_good (sum, A, B, carryout);
      output sum, carryout;
      input A,B;
      wand c,d, carryout;
      wor sum;
      // carryout = AB
      buf(carryout, A);
      buf(carryout, B);
      // sum = A \wedge B
      buf(c, A);
      not(c, B);
      buf(d, B);not(d, A);buf(sum, c);
      buf(sum, d);
endmodule
module wireAdd_bad (sum, A, B, carryout);
      output sum, carryout;
      input A,B;
      wire c,d, carryout;
```

```
wire sum;
      // carryout = AB
      buf(carryout, A);
      buf(carryout, B);
      // sum = A \wedge B
     buf(c, A);
      not(c, B);buf(d, B);not(d, A);
      buf(sum, c);
      buf(sum, d);
endmodule
// Testbench
module testbench;
      reg A, B;
     wire sum1, carryout1;
      wire sum2, carryout2;
      wireAdd_good w1(sum1, A, B, carryout1);
      wireAdd_bad w2(sum2, A, B, carryout2);
      initial
               begin
                     $montor ($time, " A = %d, B = %d, sum good = %d,carry_good = %d, sum_bad = %d, carry_bad = %d", A, B, sum1, carryout1, sum2,
carryout2);
                     #10 A = 0; B = 0;#10 A = 0; B = 1;
                     #10 A = 1; B = 0;#10 A = 1; B = 1;
               end
endmodule
Here is the simulation result
0 A = x, B = x, sum_good = x, carry_good = x, sum_bad = x, carry_bad = x
10 A = 0, B = 0, sum_good = 0, carry_good = 0, sum_bad = x, carry_bad = 0
```

```
20 A = 0, B = 1, sum_good = 1, carry_good = 0, sum_bad = x, carry_bad = x
30 A = 1, B = 0, sum_good = 1, carry_good = 0, sum_bad = x, carry_bad = x
40 A = 1, B = 1, sum_good = 0, carry_good = 1, sum_bad = x, carry_bad = 1
```
(c). The Synthesis tool correctly recognizes the wand/wor example and produces the correct Verilog description. In the wire example it gives an incorrect Verilog description. See below for the correct and incorrect synthesized Verilog descriptions:

```
// Correct Verilog description for wand/wor design
module wireAdd_good ( sum, A, B, carryout );
     input A, B;
     output sum, carryout;
```

```
and 2_l x U1 ( .B(B), .A(A), .Y(carryout) );
      xor2_1x U2 ( .B(B), .A(A), .Y(sum) );
endmodule
```

```
// Incorrect Verilog description using 'wire'
```

```
module wireAdd_bad ( sum, A, B, carryout );
      input A, B;
      output sum, carryout;
      wire c, d;
      GTECH_BUF B_0 ( .A(A), .Z(carryout) );
      GTECH_BUF B_1 ( .A(B), .Z(carryout) );
      GTECH_BUF B_2 ( .A(A), .Z(c) );
      GTECH_NOT I_0 ( .A(B), .Z(c) );
      GTECH BUF B 3 ( .A(B), .Z(d) );
      GTECH_NOT I_1 ( .A(A), .Z(d) );
      GTECH_BUF B_4 ( .A(c), .Z(sum) );
      GTECH_BUF B_5 ( .A(d), .Z(sum) );
endmodule
```
## **5. Loopy Synthesis (20%)**

Here is the Verilog description for (a) and (b):

```
// using a construct
module lfsr_loop(q, d);
     parameter n = 6;
      parameter [1:n] c = 6'h16;
      input [1:n] q;
      output d;
      reg d;
      integer i;
      always @(q)
               begin
                     d = 0;for (i = 1; i \le n; i = i+1) begin
                         if (c[i] == 1'b1)d = d + q[i];end
               end
endmodule // lfsr_loop
// using a non-looping construct
module lfsr_nonloop(q,d);
     input [1:6] q;
      output d;
      reg d;
      always @(q)
               begin
                     d = 0;
```

```
d = d + q[2] + q[4] + q[5];end
endmodule // lfsr_nonloop
// A simple register with a parameterizable reset value.
module my_register(clk, reset, d, q);
     parameter reset value = 0;
     input clk, reset, d;
     output q;
     reg q;
     always @(posedge clk or negedge reset)
     begin
               if (~reset)
                    q <= reset_value;
               else
                    q \leq d;
      end
endmodule // my_register
module testbench();
     parameter n = 6;
     wire [1:n] q0, q1;
     wire out0, out1;
     reg clk, reset;
     lfsr loop lfsr0(q0, out0);
     my_register #(1) testreg0(clk, reset, out0, q0[1]);
     my_register #(0) testreg1(clk, reset, q0[1], q0[2]);
     my_register #(0) testreg2(clk, reset, q0[2], q0[3]);
     my register \#(1) testreg3(clk, reset, q0[3], q0[4]);
     my_register #(0) testreg4(clk, reset, q0[4], q0[5]);
     lfsr_nonloop lfsr1(q1, out1);
     my_register #(1) testreg6(clk, reset, out1, q1[1]);
     my_register #(0) testreg7(clk, reset, q1[1], q1[2]);
     my_register #(0) testreg8(clk, reset, q1[2], q1[3]);
     my register #(1) testreg9(clk, reset, q1[3], q1[4]);
     my_register #(0) testreg10(clk, reset, q1[4], q1[5]);
     my_register #(1) testreg11(clk, reset, q1[5], q1[6]);
     always
               #5 clk = \negclk;
      initial
              begin
                    $monitor ($time,, "\nq0[1:6] = x, x, x, x, x, x,x\t out0 = x \n^n[1:6] = x, x, x, x, x, x, x \nt out1 = x \n^n, q0[1],q0[2], q0[3], q0[4], q0[5], q0[6], out0, q1[1], q1[2], q1[3], q1[4], q1[5],
q1[6], out1);
                    clk = 0;reset = 0;#15 reset = 1;
                    #200 $finish;
```
end // initial begin endmodule // testbench

The following is the simulation result for (a) and (b).

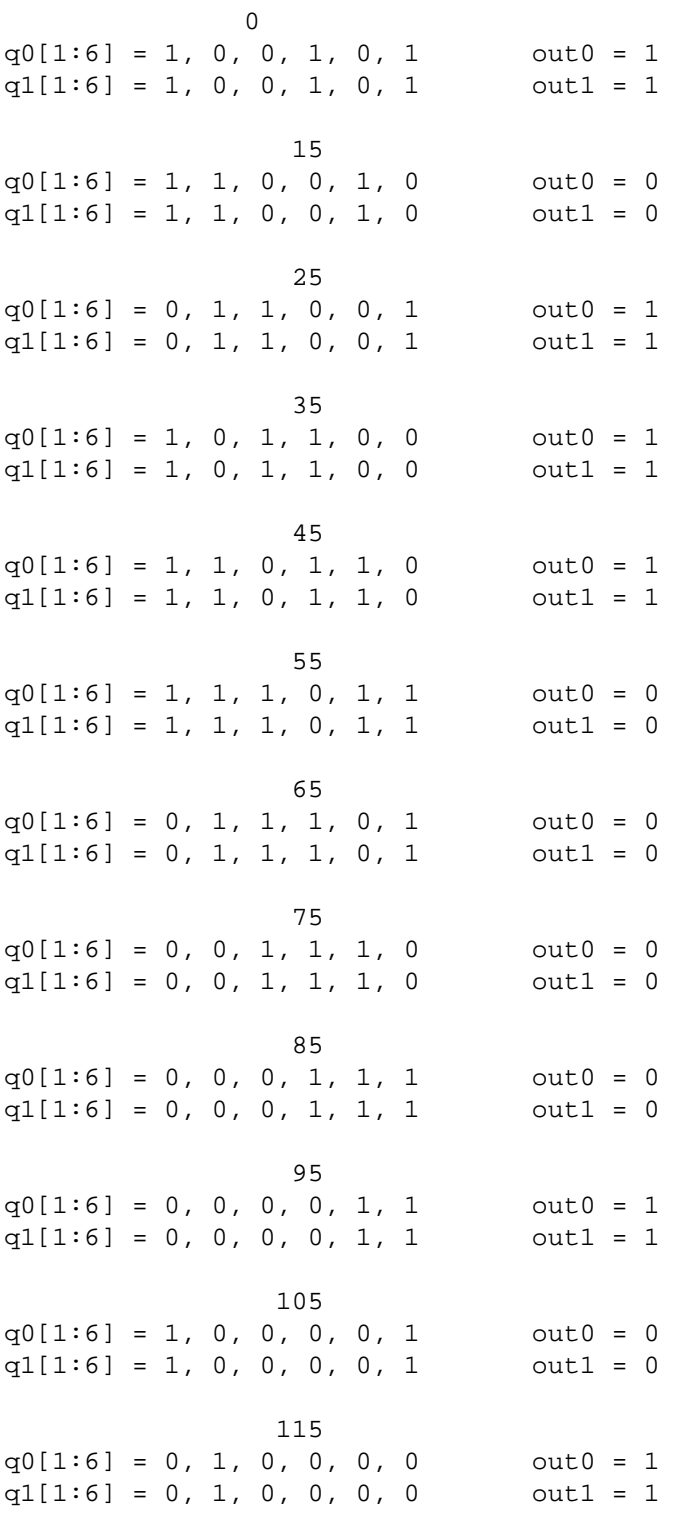

```
q0[1:6] = 1, 0, 1, 0, 0, 0 out0 = 0q1[1:6] = 1, 0, 1, 0, 0, 0 outl = 0
              135
q0[1:6] = 0, 1, 0, 1, 0, 0 out0 = 0q1[1:6] = 0, 1, 0, 1, 0, 0 out1 = 0145
q0[1:6] = 0, 0, 1, 0, 1, 0 out0 = 1q1[1:6] = 0, 0, 1, 0, 1, 0 outl = 1
              155
q0[1:6] = 1, 0, 0, 1, 0, 1 out0 = 1q1[1:6] = 1, 0, 0, 1, 0, 1 outl = 1
              165
q0[1:6] = 1, 1, 0, 0, 1, 0 out0 = 0q1[1:6] = 1, 1, 0, 0, 1, 0 outl = 0
             175
q0[1:6] = 0, 1, 1, 0, 0, 1 out0 = 1q1[1:6] = 0, 1, 1, 0, 0, 1 out1 = 1
              185
q0[1:6] = 1, 0, 1, 1, 0, 0 out0 = 1q1[1:6] = 1, 0, 1, 1, 0, 0 out1 = 1195
q0[1:6] = 1, 1, 0, 1, 1, 0 out0 = 1q1[1:6] = 1, 1, 0, 1, 1, 0 outl = 1
              205
q0[1:6] = 1, 1, 1, 0, 1, 1 out0 = 0q1[1:6] = 1, 1, 1, 0, 1, 1 out1 = 0
```
Here is the comparison result of Synthesis for (c):

looping version:

estimated period - 7.590ns

number of gates: 6 (this includes 4 buffer gates, which do not perform logical computation)

non-looping version: estimated period - 7.590ns number of gates: 6 (also includes 4 buffers)

Synplify Pro synthesized both designs identically. Note that the non-looping version simplifies the Verilog description, as C[1:6] is fixed in this case.

# **6. Assert Module (15%)**

Here is possible solution to the assert module:

```
// Implement as an FSM: the following are the states:
`define state idle 2'b00 // IDLE state
`define state_a 2'b01 // only A has been seen
`define state_b 2'b10 // only B has been seen
`define state_ab_or_ba 2'b11 // A and B have been seen (in either order)
module assert AorBthenC(A, B, C, clock, reset);
     parametermsg0 = "Timeout error.",
              msg1 = "ERROR: Expected A.",
               msg2 = "ERROR: Expected B.",
              msg3 = "ERROR: Expected C.",
              msg4 = "ERROR: Expected A or B.",
               msg5 = "ERROR: More than one event asserted at once.",
               assert_name = "AorBthenC";
      input A, B, C, clock, reset;
     reg [1:0] state;
     reg [4:0] counter;
     always @(posedge clock or negedge reset) begin
               if (reset == 0) begin
                    state <= `state_idle;
                     counter \leq 5'b0;
               end
               else begin
                     // check for timeout error
                     if (counter == 5'b10101) begin
                        $display("\t%s %s", assert_name, msg0);
                        state <= `state_idle;
                        counter <= 0;
                     end
                     // check no more than one of A B C is true. */
                     else if (((A&B) | (B&C) | (A&C)) == 1) begin
                        $display("\t%s %s", assert_name, msg5);
                        state <= `state_idle;
                     end
                     else begin
                        case (state)
                              `state_idle: begin
                                 if (A == 1'b1) begin
                                       counter <= 1;
                                       state <= `state_a;
                                 end
                                 else if (B == 1'b1) begin
                                       counter \leq 1;
                                       state <= `state_b;
                                 end
                                 else if (C == 1'b1) begin
```

```
$display("\t%s %s", assert_name,
msg4);
                                       state <= `state_idle;
                                 end
                              end // case: `state_idle
                              `state_a: begin
                                 counter <= counter+1;
                                 if (A == 1'b1 || C == 1'b1) begin
                                       $display("\t%s %s", assert_name,
msg2);
                                       state <= `state_idle;
                                       counter <= 0;
                                 end
                                 else if (B == 1'b1)state <= `state_ab_or_ba;
                              end
                              `state_ab_or_ba: begin
                                 counter <= counter+1;
                                 if (A == 1'b1 || B == 1'b1) begin
                                       $display("\t%s %s", assert_name,
msg3);
                                       state <= `state_idle;
                                       counter <= 0;
                                 end
                                 else if (C == 1'b1) begin
                                          $display("\tsuccess!");
                                          state <= `state_idle;
                                          counter <= 0;
                                       end
                              end
                              `state_b: begin
                                 counter <= counter+1;
                                 if (B == 1'b1 || C == 1'b1) begin
                                       $display("\t%s %s", assert_name,
msg1);
                                       state <= `state_idle;
                                       counter <= 0;
                                 end
                                 else if (A == 1'b1)state <= `state_ab_or_ba;
                              end
                              `state_ab_or_ba: begin
                                 counter <= counter+1;
                                 if (A == 1'b1 || B == 1'b1) begin
                                       $display("\t%s %s", assert_name,
msg3);
                                       state <= `state_idle;
                                       counter <= 0;
                                 end
```

```
else if (C == 1'b1) begin
                                         state <= `state_idle;
                                         counter <= 0;
                                   end
                                end // case: `state ab or ba
                         endcase // case(state)
                      end // else: !if(((A&B) | (B&C) | (A&C)) == 1)
                end // else: \text{if}(\text{reset} == 0)end // always @ (posedge clock or negedge reset)
endmodule // assert_AorBthenC
module testbench();
      reg A, B, C, clock, reset;
      assert_AorBthenC test_module(A, B, C, clock, reset);
      // Osciallate the clock every #5
      always
                #5 clock = ~<del>clock</del>;
      initial begin
               // $monitor($time,, "reset = %b, clock = %b, A = %b, B = %b,
C = %b", reset, clock, A, B, C);clock = 0;reset = 0;A \leq 0;B \le 0;C \leq C = 0;#10 reset = 1;
                $display("\tTesting a valid sequence");
               #15;
               A \leq 1;#10 A <= 0;
               #10 B <= 1;
                #10 B <= 0;
                #20 C <= 1;
                #10 C <= 0;
                #20;
               $display("\tTesting for timeout error");
               A \leq 1;
                #10 A <= 0;
                #240;
                $display("\tTesting for error when expecting A");
                B \le 1;#10 B \le 0;#10 C \le 1;
                #10 C <= 0;
                #10;
                $display("\tTesting for error when expecting B");
                A \leq 1;
```

```
#10 A <= 0;
                #10 C <= 1;
                #10 C <= 0;
                #10;
                $display("\tTesting for error when expecting C");
                A \leq 1;#10 A <= 0;
                #10 B \le 1;
                #10 B \leq 0;
                #10 A \leq 1;
                #10 A <= 0;
                #10;
                $display("\tTesting for error when expecting A or B");
                C \leq 1;#10 C \le 0;#10;
                $display("\tTesting for error by asserting more than one at
a time");
               #10;
               A \leq 1;B \le 1;#10;
                A \leq 0;B \le 0;#10 $finish;
      end // initial begin
endmodule
Here is the simulation result
      Testing a valid sequence
        success!
        Testing for timeout error
        AorBthenC Timeout error.
        Testing for error when expecting A
```
#### **7. Half-Empty Case (15%)**

AorBthenC ERROR: Expected A.

AorBthenC ERROR: Expected B.

AorBthenC ERROR: Expected C.

Testing for error when expecting B

Testing for error when expecting C

AorBthenC ERROR: Expected A or B.

Testing for error when expecting A or B

The given FSM can be expressed in verilog as follows, either using full/parallel case or no case attributes:

Testing for error by asserting more than one at a time AorBthenC ERROR: More than one event asserted at once.

```
module oneHotFullParallel(y1, y0, x1, x0, clock);
      input x1, x0, clock;
      output y1, y0;
      reg y1, y0;
      reg [3:0] state;
      always @(posedge clock)
               begin
                      // full_case parallel_case
                      casex(state)
                         // A
                         'b???1: begin
                               if ({x1, x0}) == 2'b00 begin
                                  \{y1, y0\} \leq 2'b01;state <= 4'b0010;
                               end
                               else begin
                                  \{y1, y0\} <= 2'b10;
                                  state <= 4'b1000;
                               end
                         end
                         // B
                         4'b??1?: begin
                               if ({x1, x0}) == 2'b00) begin
                                   {y1, y0} \le 2'b00;state <= 4'b0100;
                               end
                               else begin
                                  \{y1, y0\} <= 2'b10;
                                  state <= 4'b0010;
                               end
                         end
                         // C
                         4'b?1??: begin
                               if (x0 == 1'b0) begin
                                   \{y1, y0\} <= 2'b01;
                                   state <= 4'b0001;
                               end
                               else begin
                                  \{y1, y0\} \le 2 \text{ b}11;state <= 4'b0100;
                               end
                         end
                         // D
                         4'b1???: begin
                               if (x1 == 1'b0) begin
                                   \{y1, y0\} <= 2'b00;
                                   state <= 4'b0100;
                               end
                               else begin
                                  \{y1, y0\} \le 2 \text{ b}11;state <= 4'b0001;
                               end
```

```
end
               endcase // case(state)
      end // always @ (posedge clock)
endmodule // oneHotFullParallel
module oneHotNoCase(y1, y0, x1, x0, clock);
      input x1, x0, clock;
      output y1, y0;
      reg y1, y0;
      reg [3:0] state;
      always @(posedge clock)
               begin
                      // no_case
                      case(state)
                         // A
                         'b0001: begin
                               if ({x1, x0}) == 2'b00 begin
                                  \{y1, y0\} <= 2'b01;
                                   state <= 4'b0010;
                               end
                               else begin
                                  \{y1, y0\} \le 2 \text{ b}10;state <= 4'b1000;
                               end
                         end
                         // B
                         4'b0010: begin
                               if ({x1, x0}) == 2'b00) begin
                                  \{y1, y0\} \le 2'b00;state <= 4'b0100;
                               end
                               else begin
                                  \{y1, y0\} <= 2'b10;
                                   state <= 4'b0010;
                               end
                         end
                         // C
                         4'b0100: begin
                               if (x0 == 1'b0) begin
                                   \{y1, y0\} <= 2'b01;
                                   state <= 4'b0001;
                               end
                               else begin
                                  {y1, y0} \le 2'bll;
                                   state <= 4'b0100;
                               end
                         end
                         // D
                         4'b1000: begin
                               if (x1 == 1'b0) begin\{y1, y0\} \leq 2 \cdot b00;
                                   state <= 4'b0100;
```

```
end
                              else begin
                                  {y1, y0} \le 2'b11;
                                  state <= 4'b0001;
                              end
                        end
               endcase // case(state)
      end // always @ (posedge clock)
endmodule // oneHotNoCase
```
It turns out that using don't care full/parallel case attributes optimizes the design with 41 instances. Using no case attributes doesn't optimize the design and requires 60 instances. See the attached schematics.